# **PivotTables.Item(Int32)**

**Introduced in build 8.4**

## **Description**

Returns the [PivotTable](https://wiki.softartisans.com/display/EW10/PivotTable) at the specified 0-based position in the [PivotTables](https://wiki.softartisans.com/display/EW10/PivotTables) collection.

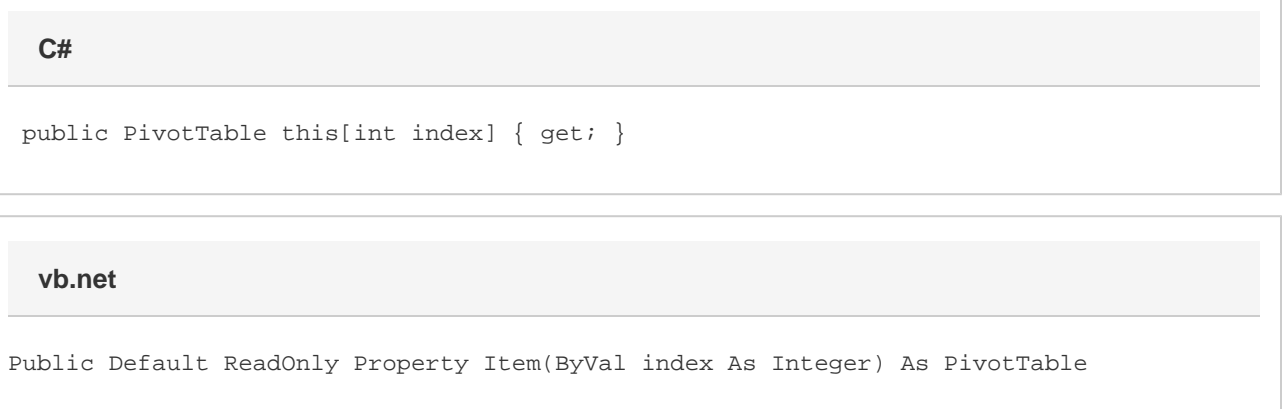

### **Parameters**

#### **index**

The 0-based index of the PivotTable to retrieve.

#### **Returns**

The PivotTable at the specified index.